# **SOLVING LINEAR AND NONLINEAR INITIAL VALUE PROBLEMS BY THE ADOMIAN DECOMPOSITION METHOD**

## **COLE A. T.**

Department Mathematics/Statistics, Federal University of Technology, Minna. Niger State, Nigeria. [atcole4good@yahoo.com](mailto:atcole4good@yahoo.com)

### **ADEBOYE K. R.**

Department Mathematics/Statistics, Federal University of Technology, Minna. Niger State, Nigeria. profadeboye@yahoo.com

### **Abstract**

*In this paper, the Adomian Decomposition Method (ADM), a numerical method which gives the solution as a series is presented*. W*e have chosen to illustrate this method by solving first and second order IVPs. Some examples are solved to illustrate the efficiency of the method, comparison with exact solutions and Taylor series method is also given.* 

**Key words:** Adomian Decomposition method, Adomian Polynomials, Initial value problems.

### **1. Introduction**

The Adomian Decomposition method provides the solution as an infinite series [1] in which each term is determined and unlike other methods which are based on discretization principles ADM does not avoid some fundamental phenomena, it also avoids linearization and perturbation [2]. The method can effectively solve a large class of linear and nonlinear differential and integral equation [3], the method has been used to derive analytical solution for nonlinear ordinary differential equation [4]. It is a better and more accurate solution method for determining approximate or exact solution to IVPs.

### **2. Adomian Decomposition Method**

Consider the IVP:

$$
u' = f(t, u)
$$
  
u(t<sub>0</sub>) = u<sub>0</sub> (1)

Equation (1) is written in an operator form as:

$$
Lu = f(t, u) \tag{2}
$$

where the differential operator

$$
L = \frac{d}{dt} \tag{3}
$$

and the inverse operator given by

$$
L^{-1} = \int_{0}^{t} dt
$$
 (4)

Applying  $L^{-1}$  on (2) and imposing the initial condition, we have

$$
u(t) = u_0 + L^{-1}f(t, u)
$$
 (5)

 $f(t, u)$  is decomposed into  $Ru + Nu$ , where Ru is a linear differential operator and Nu is a nonlinear operator

Adomian decomposition method defines the solution  $u(t)$  by the series

$$
u(t) = \sum_{n=0}^{\infty} u_n(t)
$$
 (6)

where the components  $u_n(t)$  are usually determined recurrently by using the relation

$$
u_o = F
$$
  

$$
u_{n+1} = L^{-1}(Ru_n) - L^{-1}(Nu_n)
$$
 (7)

and  $F$  is the term arising from integrating the source term which satisfies the given condition. The nonlinear operator  $N(u)$  can be decomposed into an infinite series of polynomial given by

$$
N(u) = \sum_{n=0}^{\infty} A_n
$$
 (8)

where  $A_n$ , are the so-called Adomian's polynomials which are evaluated using the formula [6]:

$$
A_n(t) = \left(\frac{1}{n!}\right) \left(\frac{d^n}{d\lambda^n}\right) N \left(\sum_{i=1}^n (\lambda^i u_i)\right)_{\lambda=0}, \ \ n = 0, 1, 2, \dots. \tag{9}
$$

Substituting equations (6) and (8) into (5) gives

$$
\sum_{n=1}^{\infty} u_n(t) = F(t) - L^{-1}(Ru) - L^{-1}\left(\sum_{n=0}^{\infty} A_n\right)
$$
 (10)

Then equating the terms in the linear system of equation (10) gives the recurrent relation

$$
u_0(x) = F(t)
$$
  

$$
u_{n+1}(x) = -L^{-1}(Ru) - L^{-1}(A_n), \quad n \ge 0
$$
 (11)

However, in practice all the terms of series (10) cannot be determined, and the solution is approximated by the truncated series  $\sum_{n=0}^{N} u_n(t)$ .

#### 3. **Illustrative examples**

#### 3.1 Example 1

Consider the linear IVP [6]:

$$
u'' = (1 + t^2)u, \quad u(0) = 1, \qquad u'(0) = 0, \quad t \in [0,1]
$$

with the exact solution,  $u_e$  where

$$
u_e = e^{\frac{1}{2}t^2}
$$

Starting with an initial approximation,

 $u_0 = 1$ 

and noting that

we have at  $n = 0$ 

$$
u_{n+1} = \int\limits_{0}^{t} \int\limits_{0}^{t} (1+t^2)u_n dt dt
$$

$$
u_1 = \int_0^t \int_0^t (1+t^2)u_0 dt dt = \int_0^t \int_0^t (1+t^2) dt dt
$$
  
=  $\frac{1}{2}t^2 + \frac{1}{12}t^4$ 

at  $n=1$ 

$$
u_2 = \int_0^t \int_0^t (1+t^2)u_1 dt dt
$$
  
= 
$$
\int_0^t \int_0^t (1+t^2) \left(\frac{1}{2}t^2 + \frac{1}{12}t^4\right) dt dt
$$
  
= 
$$
\frac{1}{24}t^4 + \frac{7}{360}t^6 + \frac{1}{672}t^8
$$

at  $n=2$ 

$$
u_3 = \int_{0}^{t} \int_{0}^{t} (1+t^2)u_2 dt dt
$$
  
= 
$$
\int_{0}^{t} \int_{0}^{t} (1+t^2) \left(\frac{1}{24}t^4 + \frac{7}{360}t^6 + \frac{1}{672}t^8\right) dt dt
$$
  
= 
$$
\frac{1}{720}t^6 + \frac{11}{10080}t^8 + \frac{211}{907200}t^{10} + \frac{1}{88704}t^{12}
$$

at  $n = 3$ 

$$
u_4 = \int_0^t \int_0^t (1+t^2) u_3 dt dt
$$
  
= 
$$
\int_0^t \int_0^t (1+t^2) \left( \frac{1}{720} t^6 + \frac{11}{10080} t^8 + \frac{211}{907200} t^{10} + \frac{1}{88704} t^{12} \right) dt dt
$$
  
= 
$$
\frac{1}{40320} t^8 + \frac{1}{36288} t^{10} + \frac{1201}{119750400} t^{12} + \frac{4867}{3632428800} t^{14} + \frac{1}{21288960} t^{16}
$$

$$
u(t) = \sum_{n=0}^{N} u_n(t)
$$

where  $N = 4$ 

$$
\Rightarrow u(t) = 1 + \frac{1}{2}t^2 + \frac{1}{8}t^4 + \frac{1}{48}t^6 + \frac{11}{384}t^8 + \frac{59}{226800}t^{10} + \frac{2551}{119750400}t^{12} + \frac{4867}{3632428800}t^{14} + \frac{1}{21288960}t^{16}
$$

 **Table 1: Comparison of ADM with the exact method**

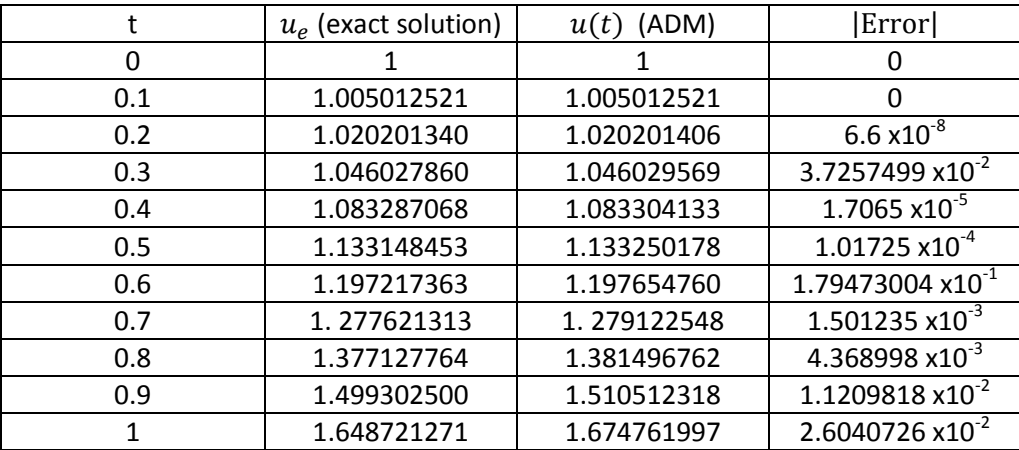

# 3.2 Example 2

Consider the linear IVP [6]:

$$
u'' = -u, \qquad u(0) = 1, u'(0) = 0
$$

with exact solution  $u_e = cost$ 

Starting with an initial approximation,

 $u_0=1$ 

and noting that

$$
u_{n+1} = \int_{0}^{t} \int_{0}^{t} -u_n dt dt
$$

we have at  $n=0$ 

$$
u_1 = \int_{0}^{t} \int_{0}^{t} -u_0 dt dt = \int_{0}^{t} \int_{0}^{t} (-1) dt dt
$$

$$
= -\frac{1}{2}t^2
$$

at  $n=1$ 

$$
u_2 = \int_{0}^{t} \int_{0}^{t} -u_1 dt dt = -\int_{0}^{t} \int_{0}^{t} -(\frac{1}{2}) dt dt
$$

$$
= \frac{1}{24} t^4
$$

at  $n=2$ 

$$
u_3 = \int_{0}^{t} \int_{0}^{t} -u_2 dt dt = -\int_{0}^{t} \int_{0}^{t} \frac{1}{24} t^4 dt dt
$$

$$
= -\frac{1}{720} t^6
$$

at  $n=3$ 

$$
u_4 = \int_{0}^{t} \int_{0}^{t} -u_3 dt dt = \int_{0}^{t} \int_{0}^{t} \frac{1}{720} t^6 dt dt
$$

$$
= \frac{1}{40320} t^8
$$

at  $n=4$ 

$$
u_5 = \int_{0}^{t} \int_{0}^{t} -u_4 dt dt = -\int_{0}^{t} \frac{1}{40320} t^8 dt dt
$$

$$
= -\frac{1}{3628800}t^{10}
$$

$$
u(t) = \sum_{n=0}^{N} u_n(t)
$$

where  $N = 5$ 

$$
\Rightarrow u(t) = 1 - \frac{1}{2}t^2 + \frac{1}{24}t^4 - \frac{1}{720}t^6 + \frac{1}{40320}t^8 - \frac{1}{3628800}t^{10}
$$

 **Table 2: Comparison of ADM with the exact method**

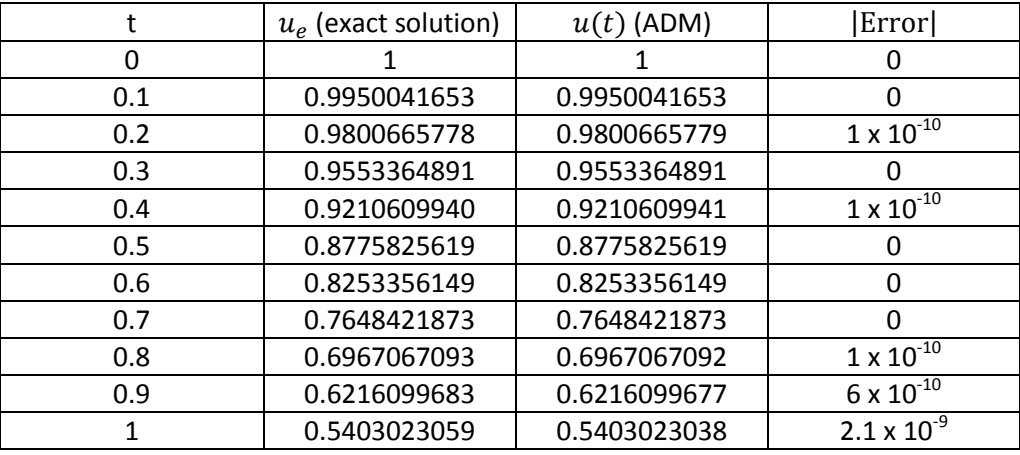

# 3.3 Example 3

Consider the nonlinear IVP [6]:

$$
u' = t^2 + u^2, \qquad u(0) = 0
$$

Integrating the source term which satisfies the given condition we have the initial approximation

$$
u_0 = \int_0^t t^2 = \frac{1}{3}t^3
$$

and noting also that

$$
u_{n+1} = \int\limits_0^t A_n
$$

where

$$
A_0 = u_0^2
$$
  

$$
A_1 = 2u_0u_1
$$

$$
A_2 = u_1^2 + 2u_0u_2
$$
  

$$
A_3 = 2(u_1u_2 + u_0u_3)
$$
  

$$
A_4 = u_2^2 + 2(u_0u_4 + u_1u_3)
$$

we have at  $n = 0$ 

$$
u_1 = \int_0^t u_0^2 dt = \int_0^t \frac{1}{9} t^6 dt = \frac{1}{63} t^7
$$

at  $n=1$ 

$$
u_2 = 2 \int\limits_t^t u_0 u_1 dt = 2 \int\limits_t^t \left(\frac{1}{3} t^3\right) \left(\frac{1}{63} t^7\right) dt
$$

$$
= \frac{2}{2079} t^{11}
$$

at  $n=2$ 

$$
u_3 = \int_0^t \left( u_1^2 + 2(u_0)(u_2) \right) dt
$$
  
= 
$$
\int_0^t \left( \left( \frac{1}{63} t^7 \right)^2 + 2 \left( \frac{1}{3} t^3 \right) \left( \frac{2}{2079} t^{11} \right) \right) dt
$$
  
= 
$$
\frac{13}{218295} t^{15}
$$

at  $n=3$ 

$$
u_4 = \int_0^t (u_1 u_2 + 2u_0 u_3) dt
$$
  
= 
$$
\int_0^t \left( \left( \frac{1}{63} t^7 \right) \left( \frac{2}{2079} t^{11} \right) + 2 \left( \frac{1}{3} t^3 \right) \left( \frac{13}{218295} t^{15} \right) \right) dt
$$
  
= 
$$
\frac{8}{1382535} t^{19}
$$
  

$$
u(t) = \sum_{n=0}^N u_n(t)
$$

where  $N = 4$ 

$$
\Rightarrow u(t) = \frac{1}{3}t^3 + \frac{1}{63}t^7 + \frac{2}{2079}t^{11} + \frac{13}{218295}t^{15} + \frac{8}{1382535}t^{19}
$$

which coincides with the first five terms of the Taylor series method.

### 3.4 Example 4

Consider the nonlinear IVP [6]:

$$
u' = u + u^2, \qquad u(0) = 1
$$
  

$$
Lu = u + u^2 \qquad (12)
$$

where  $L = \frac{d}{dt}$  $\frac{d}{dx}$  and  $L^{-1} = \int_0^t d$ 

Operating  $L^{-1}$  on (12) and imposing the initial condition gives

$$
u(t) = u_0 + L^{-1}(u + u^2)
$$

 $\Rightarrow$ 

$$
\sum_{n=0}^{\infty} u_n(t) = u_0 + L^{-1} \sum_{n=0}^{\infty} A_n
$$

Noting that the initial approximation

$$
u_0 = 1
$$

and that

$$
u_{n+1} = \int_{0}^{t} A_n, \qquad n \ge 0
$$

where

$$
A_0 = u_0 + u_0^2
$$

$$
A_1 = u_1 + 2u_0u_1
$$
  
\n
$$
A_2 = u_2 + u_1^2 + 2u_0u_2
$$
  
\n
$$
A_3 = u_3 + 2(u_1u_2 + u_0u_3)
$$
  
\n
$$
A_4 = u_4 + u_2^2 + 2(u_0u_4 + u_1u_3)
$$

at  $n=0$ 

$$
u_1 = \int_0^t A_0 = \int_0^t (u_0 + u_0^2) dt = \int_0^t 2 dt = 2t
$$

at  $n=1$ 

$$
u_2 = \int_0^t A_1 = \int_0^t (u_1 + 2u_0u_1) dt = \int_0^t (6t) dt = 3t^2
$$

at  $n=2$ 

$$
u_3 = \int_0^t A_2 = \int_0^t (u_2 + u_1^2 + 2u_0u_2) dt = \int_0^t (13t^2) dt = \frac{13}{3}t^3
$$

at  $n=3$ 

$$
u_4 = \int_0^t A_3 = \int_0^t (u_3 + 2(u_1u_2 + u_0u_3)) dt = \int_0^t \left(\frac{62}{3}t^3\right) dt = \frac{31}{6}t^4
$$

at  $n=4$ 

$$
u_5 = \int_0^t A_4 = \int_0^t (u_4 + u_2^2 + 2(u_0u_4 + u_1u_3)) dt = \int_0^t \left(\frac{251}{6}t^4\right) dt = \frac{251}{30}t^5
$$

$$
u(t) = \sum_{n=0}^N u_n(t)
$$

where  $N = 5$ 

$$
\Rightarrow u(t) = 1 + 2t + 3t^2 + \frac{13}{3}t^3 + \frac{31}{6}t^4 + \frac{251}{30}t^5
$$

which coincides with the first six terms of the Taylor series method.

#### 4. **Conclusion**

In this paper, the Adomian Decomposition Method for approximating linear and nonlinear Initial Value Problems is implemented, the numerical solutions of ADM is also compared with the exact solution in the first and second examples while in the third and fourth examples they are compared with the Taylor series method.

For the linear IVPs, as seen in Examples 1and 2, the numerical results obtained by using ADM show very good agreement with the exact solutions, and for the nonlinear IVPs, as seen in Examples 3 and 4 the results show that better accuracy can be obtained by accommodating more terms in the decomposition series whereas the Taylor series method suffered from computational difficulties. This makes the ADM efficient, simpler and faster than the classical method of Taylor series solution of IVPs. It also converges to the exact solution.

#### **References**

[1] Ahmed H. M. Abderazec, "Adomian Decomposition Method: Convergence Analysis and Numerical Approximations", Unpublished M.Sc. Dissertation, McMaster University, Hamilton, Ontario, 2008.

[2] Mohamed M. A. "Adomian Decomposition Method for Solving Equation Governing the Unsteady Flow of a Polytrophic Gas" *Application and Applied Mathematics*, vol.4, n0. 1,pp52- 61, 2009.

[3] Pue-on P. and Viviyapong N., "Modified Adomian Decomposition Method for solving Particular Third–Order Ordinary Differential Equations", *Applied Mathematical Sciences,* vol.6, no 30, 1463-1469, 2012.

[4] Bildik N. and Konuralp A.," The use of Variational Iteration Method, Differential Transform Method and Adomian Transformation Method for solving different types of Nonlinear Partial Differential Equations," *International Journal of Nonlinear Sciences and Numerical Simulation,*  7(1):65-70, 2006.

[5] Sennur Somsli and Guzin Gokmen, "Adomian Decomposition Method for Nonlinear Sturm-Liouville Problems", *Surveys in Mathematics and its Applications,* vol. 2, pp 11-20, 2007.

[6] Jain M. K., Iyengar S. R. K., Jain R. K., "Numerical Methods for Scientific and Engineering Computation, 5<sup>th</sup> Edition," New Age International Publishers, New Delhi, pp 436, 514, 541, 549, 2007